# Unlocking the Postgres Lock Manager

BRUCE MOMJIAN

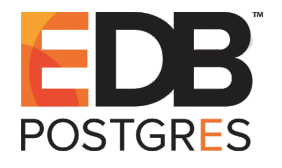

This talk explores all aspects of locking in Postgres by showing queries and their locks; covered lock types include row, table, shared, exclusive, and advisory lock types. *Creative Commons Attribution License http://momjian.us/presentations*

*Last updated: August, 2019*

# No One Likes Locking But it Is Necessary for Proper Database Operation

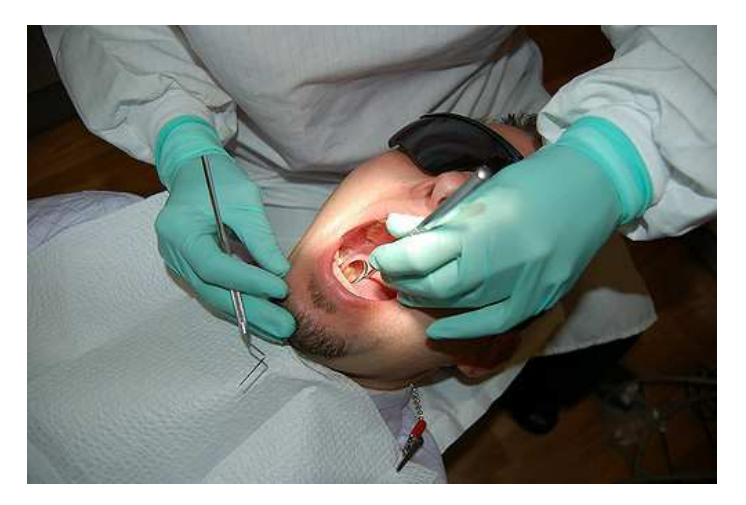

https://www.flickr.com/photos/mplemmon/

# Outline

- 1. Locking Introduction
- 2. Transaction Identifiers
- 3. Lock Types
- 4. Lock Examples

# 1. Locking Introduction

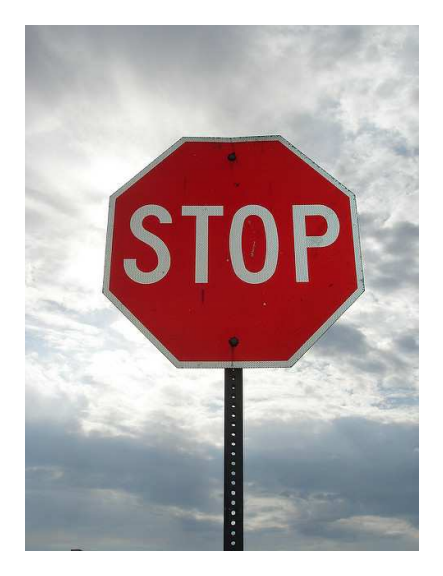

https://www.flickr.com/photos/54409200@N04/

## What an Adventure! Xyzzy

Little maze of twisting passages Little maze of twisty passages Little twisty maze of passages Maze of little twisting passages Maze of little twisty passages Maze of twisting little passages Maze of twisty little passages Twisting little maze of passages Twisting maze of little passages Twisty little maze of passages Twisty maze of little passages

http://en.wikipedia.org/wiki/Colossal\_Cave\_Adventure#Maze\_of\_twisty\_little\_passages

## The Real Postgres Lock Types

ACCESS SHARE ROW SHARE ROW EXCLUSIVE SHARE UPDATE EXCLUSIVE **SHARE** SHARE ROW EXCLUSIVE **EXCLUSIVE** ACCESS EXCLUSIVE

# Share/Exclusive Types

ACCESS SHARE ROW SHARE ROW EXCLUSIVE SHARE UPDATE EXCLUSIVE **SHARE** SHARE ROW EXCLUSIVE **EXCLUSIVE** ACCESS EXCLUSIVE

## Row/Access Types

ACCESS SHARE ROW SHARE ROW EXCLUSIVE SHARE UPDATE EXCLUSIVE **SHARE** SHARE ROW EXCLUSIVE **EXCLUSIVE** ACCESS EXCLUSIVE

# MVCC

*Multiversion Concurrency Control (*MVCC*) allows Postgres to offer high concurrency even during significant database read/write activity.* MVCC *specifically offers behavior where "readers never block writers, and writers never block readers".*

While Multiversion Concurrency Control (MVCC) reduces locking requirements, it does not eliminate locking.

# 2. Transaction Identifiers

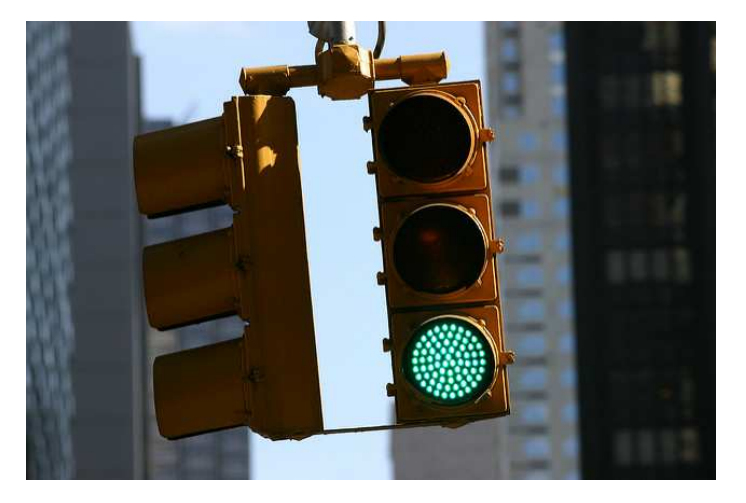

https://www.flickr.com/photos/grendelkhan/

# Keep Your Eye on the Red (Text)

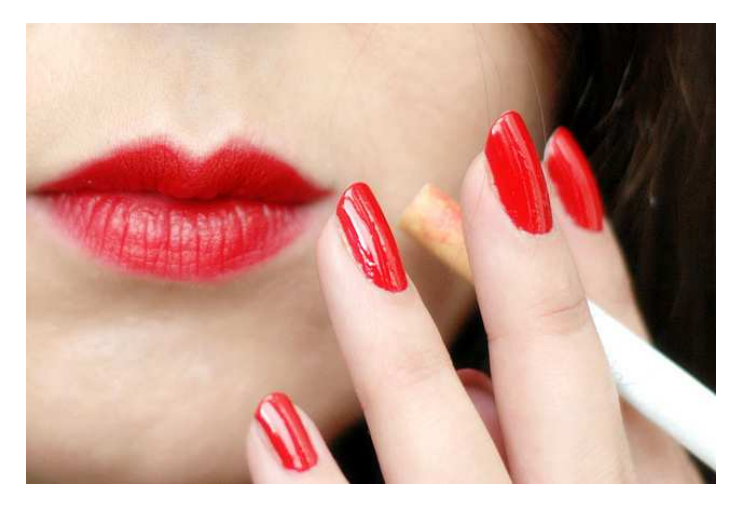

https://www.flickr.com/photos/alltheaces/

### What Is Our Process Identifier (PID)?

```
SELECT pg backend pid();
 pg_backend_pid
----------------
```
11306

All queries used in this presentation are available at [http://momjian.us/](http://momjian.us/main/writings/pgsql/locking.sql) [main/writings/pgsql/locking.sql](http://momjian.us/main/writings/pgsql/locking.sql).

## What Is Our Virtual XID (VXID)

```
SELECT virtualtransaction AS vxid, transactionid::text
FROM pg locks
WHERE pid = pg backend pid()ORDER BY 1, 2
LIMIT 1;
vxid | transactionid
------+---------------
2/7 |
```
2 is the backend id, and 7 is the virtual transaction id for this backend, i.e., backend id/backend-local xid.

## What Is Our Backend Id?

```
SELECT *
    FROM pg stat get backend idset() AS t(id)
    WHERE pg stat_get_backend_pid(id) = pg_backend_pid();
     id
      ----
      2
The maximum backend id is set by max_connections.
```
*Query courtesy of Phil Sorber.*

### The VXID Increments

```
SELECT virtualtransaction AS vxid, transactionid::text
FROM pg_locks
WHERE pid = pg backend pid()ORDER BY 1, 2
LIMIT 1;
vxid | transactionid
------+---------------
2/10 |
SELECT virtualtransaction AS vxid, transactionid::text
FROM pg_locks
WHERE pid = pg backend pid()ORDER BY 1, 2
LIMIT 1;
vxid | transactionid
------+---------------
2/11 |
```
## Getting a Real/External/Non-Virtual XID

BEGIN WORK;

```
SELECT virtualtransaction AS vxid, transactionid::text
FROM pg locks
WHERE pid = pg backend pid()ORDER BY 1, 2
LIMIT 1;
vxid | transactionid
------+---------------
2/12 |
```
ANALYZE pg\_language;

## Getting a Real/External/Non-Virtual XID

```
SELECT virtualtransaction AS vxid, transactionid::text
FROM pg_locks
WHERE pid = pg backend pid()ORDER BY 1, 2
LIMIT 1;
vxid | transactionid
------+---------------
2/12 | 674
SELECT txid current();
 txid_current
 --------------
          674
```
COMMIT;

Transaction identifiers range from 3 to 4 billion  $(2 \n<sup>2</sup>32)$ . Zero(0) is an invalid transaction id, and 1 and 2 are used for setting frozen xids (*committed* and *aborted*).

## Requesting Your XID Assigns One

BEGIN WORK;

```
SELECT virtualtransaction AS vxid, transactionid::text
FROM pg_locks
WHERE pid = pg_backend_pid()
ORDER BY 1, 2
LIMIT 1;
vxid | transactionid
------+---------------
2/13 |
-- this will assign a non-virtual xid if not already assigned
SELECT txid current();
txid_current
         675
```
## Requesting Your XID Assigns One

```
SELECT virtualtransaction AS vxid, transactionid::text
FROM pg locks
WHERE pid = pg backend pid()ORDER BY 1, 2
LIMIT 1;
vxid | transactionid
------+---------------
2/13 | 675
```
COMMIT;

# 3. Lock Types

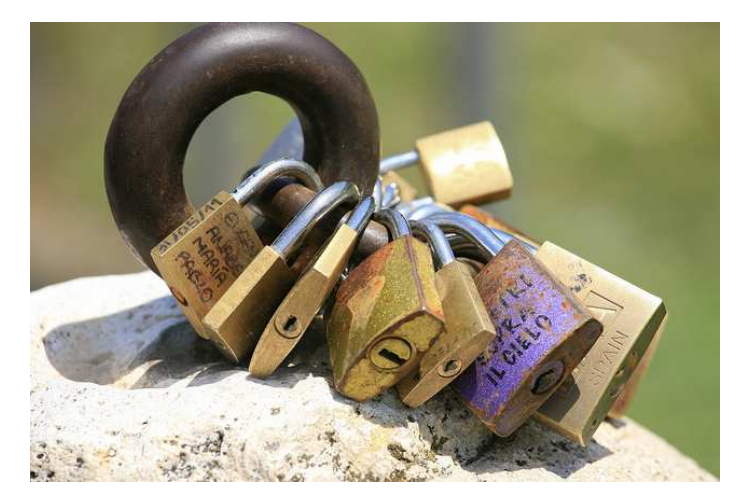

https://www.flickr.com/photos/proimos/

### Setup: Create View *lockview*

```
-- cannot be a temporary view because other sessions must see it
CREATE VIEW lockview AS
SELECT pid, virtualtransaction AS vxid, locktype AS lock type,
       mode AS lock mode, granted.
       CASE
               WHEN virtualxid IS NOT NULL AND transactionid IS NOT NULL
               THEN virtualxid || ' ' || transactionid
               WHEN virtualxid: text IS NOT NULL
               THEN virtualxid
               ELSE transactionid::text
        END AS xid_lock, relname,
       page, tuple, classid, objid, objsubid
FROM pg_locks LEFT OUTER JOIN pg_class ON (pg_locks.relation = pg_class.oid)
       - do not show our view's locks
       pid != pg_backend_pid() AND
       - no need to show self-vxid locks
       virtualtransaction IS DISTINCT FROM virtualxid
-- granted is ordered earlier
ORDER BY 1, 2, 5 DESC, 6, 3, 4, 7;
```
## Create View *lockview1*

```
CREATE VIEW lockview1 AS
SELECT pid, vxid, lock type, lock mode,
       granted, xid_lock, relname
FROM lockview
-- granted is ordered earlier
ORDER BY 1, 2, 5 DESC, 6, 3, 4, 7;
```
### Create View *lockview2*

```
CREATE VIEW lockview2 AS
SELECT pid, vxid, lock type, page,
       tuple, classid, objid, objsubid
FROM lockview
-- granted is first
-- add non-display columns to match ordering of lockview
ORDER BY 1, 2, granted DESC, vxid, xid_lock::text, 3, 4, 5, 6, 7, 8;
```
### Create and Populate Table *lockdemo*

CREATE TABLE lockdemo (col int);

INSERT INTO lockdemo VALUES (1);

### Explicit ACCESS SHARE Locking

BEGIN WORK;

LOCK TABLE lockdemo IN ACCESS SHARE MODE;

\! psql -e -c 'SELECT \* FROM lockview1;' | sed 's/^/\t/g' SELECT \* FROM lockview1; pid | vxid | lock\_type | lock\_mode | granted | xid\_lock | relname -------+------+-----------+-----------------+---------+----------+---------- 11306 | 2/23 | relation | AccessShareLock | t | | | | | | | | lockdemo

### Explicit ACCESS SHARE Locking

```
\! psql -e -c 'SELECT * FROM lockview2;' | sed 's/^/\t/g'
         SELECT * FROM lockview2;
           pid | vxid | lock_type | page | tuple | classid | objid | objsubid
         -------+------+-----------+------+-------+---------+-------+----------
11306 | 2/23 | relation | | | | |
```
COMMIT;

Future slides will only show *lockview2* if it contains useful information.

### Implicit ACCESS SHARE Locking

```
BEGIN WORK;
SELECT * FROM lockdemo;
 col
-----
  1
\! psql -e -c 'SELECT * FROM lockview1;' | sed 's/^/\t/g'
       SELECT * FROM lockview1;
         pid | vxid | lock_type | lock_mode | granted | xid_lock | relname
        -------+------+-----------+-----------------+---------+----------+----------
        11306 | 2/24 | relation | AccessShareLock | t | | lockdemo
```
COMMIT;

### Multi-Table ACCESS SHARE Locking

BEGIN WORK;

```
SELECT pg_class.oid<br>FROM pg_class_JOI
         pg_class JOIN pg_namespace ON (relnamespace = pg_namespace.oid)
         JOIN pg_attribute ON (pg_class.oid = pg_attribute.attrelid)
LIMIT 1;
 oid
-----
112
```
# Multi-Table ACCESS SHARE Locking

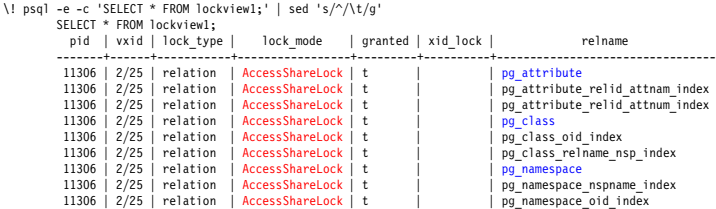

OMMIT;

### Explicit ROW SHARE Locking

```
BEGIN WORK;
LOCK TABLE lockdemo IN ROW SHARE MODE;
\! psql -e -c 'SELECT * FROM lockview1;' | sed 's/^/\t/g'
         SELECT * FROM lockview1;
          pid | vxid | lock_type | lock_mode | granted | xid_lock | relname
-------+------+-----------+--------------+---------+----------+----------
          11306 | 2/26 | relation | RowShareLock | t | | lockdemo
```
COMMIT;

## Implicit ROW SHARE Locking

```
BEGIN WORK;
SELECT * FROM lockdemo FOR SHARE;
col
-----
   1
SELECT txid current();
txid_current
--------------
           681
```
### Implicit ROW SHARE Locking

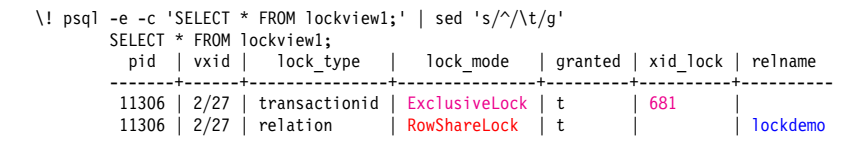

COMMIT;

## Explicit ROW EXCLUSIVE Locking

```
BEGIN WORK;
LOCK TABLE lockdemo IN ROW EXCLUSIVE MODE;
\! psql -e -c 'SELECT * FROM lockview1;' | sed 's/^/\t/g'
         SELECT * FROM lockview1;
          pid | vxid | lock_type | lock_mode | granted | xid_lock | relname
-------+------+-----------+------------------+---------+----------+----------
           11306 | 2/28 | relation | RowExclusiveLock | t | | lockdemo
```
COMMIT;

## Implicit ROW EXCLUSIVE Locking

```
BEGIN WORK;
DELETE FROM lockdemo;
\! psql -e -c 'SELECT * FROM lockview1;' | sed 's/^/\t/g'
        SELECT * FROM lockview1;
          pid | vxid | lock type | lock mode | granted | xid lock | relname
         -------+------+---------------+------------------+---------+----------+----------
11306 | 2/29 | transactionid | ExclusiveLock | t | 682 |
         11306 | 2/29 | relation | RowExclusiveLock | t | | lockdemo
```
ROLLBACK WORK;

# Explicit SHARE UPDATE EXCLUSIVE Locking

```
BEGIN WORK;
LOCK TABLE lockdemo IN SHARE UPDATE EXCLUSIVE MODE:
\! psql -e -c 'SELECT * FROM lockview1;' | sed 's/^/\t/g'
         SELECT * FROM lockview1;
         pid | vxid | lock_type | lock_mode | granted | xid_lock | relname
-------+------+-----------+--------------------------+---------+----------+----------
          11306 | 2/30 | relation | ShareUpdateExclusiveLock | t | | lockdemo
```
COMMIT;

# Implicit SHARE UPDATE EXCLUSIVE Locking

```
BEGIN WORK;
ANALYZE lockdemo;
\! psql -e -c 'SELECT * FROM lockview1;' | sed 's/^/\t/g'
    SELECT * FROM lockview1;<br>pid | vxid | lock t
                        lock_type | lock_mode | granted | xid_lock | relname
     -------+------+---------------+--------------------------+---------+----------+----------
11306 | 2/31 | transactionid | ExclusiveLock | t | 683 |
     11306 | 2/31 | relation | ShareUpdateExclusiveLock | t | | lockdemo
```
ROLLBACK WORK;
# Explicit SHARE Locking

```
BEGIN WORK;
LOCK TABLE lockdemo IN SHARE MODE;
\! psql -e -c 'SELECT * FROM lockview1;' | sed 's/^/\t/g'
         SELECT * FROM lockview1;
          pid | vxid | lock_type | lock_mode | granted | xid_lock | relname
-------+------+-----------+-----------+---------+----------+----------
          11306 | 2/32 | relation | ShareLock | t | | lockdemo
```
COMMIT;

# Implicit SHARE Locking

```
CREATE UNIQUE INDEX i lockdemo on lockdemo(col);
\! psql -e -c 'SELECT * FROM lockview1;' | sed 's/^/\t/g'
        SELECT * FROM lockview1;<br>pid | vxid | lock type
           pid | vxid | lock_type | lock_mode | granted | xid_lock | relname
         -------+------+---------------+---------------------+---------+----------+----------
         11306 | 2/33 | transactionid | ExclusiveLock | t | 684<br>11306 | 2/33 | relation | AccessExclusiveLock | t |
         11306 | 2/33 | relation | AccessExclusiveLock<br>11306 | 2/33 | relation | AccessShareLock
         11306 | 2/33 | relation | AccessShareLock | t | | lockdemo
          11306 | 2/33 | relation | ShareLock | t | | lockdemo
```
COMMIT;

BEGIN WORK;

## Explicit SHARE ROW EXCLUSIVE Locking

```
BEGIN WORK;
LOCK TABLE lockdemo IN SHARE ROW EXCLUSIVE MODE;
\! psql -e -c 'SELECT * FROM lockview1;' | sed 's/^/\t/g'
         SELECT * FROM lockview1;
         pid | vxid | lock_type | lock_mode | granted | xid_lock | relname
-------+------+-----------+-----------------------+---------+----------+----------
          11306 | 2/34 | relation | ShareRowExclusiveLock | t | | lockdemo
```
COMMIT;

## Implicit SHARE ROW EXCLUSIVE Locking

BEGIN WORK;

CREATE RULE r lockdemo AS ON INSERT TO lockdemo DO INSTEAD NOTHING;

```
\! psql -e -c 'SELECT * FROM lockview1;' | sed 's/^/\t/g'
        SELECT * FROM lockview1;
          pid | vxid | lock_type | lock_mode | granted | xid_lock | relname
        -------+------+---------------+---------------------+---------+----------+----------
11306 | 2/35 | transactionid | ExclusiveLock | t | 685 |
         11306 | 2/35 | relation | AccessExclusiveLock | t | | lockdemo
```
ROLLBACK WORK;

# Explicit EXCLUSIVE Locking

```
BEGIN WORK;
LOCK TABLE lockdemo IN EXCLUSIVE MODE;
\! psql -e -c 'SELECT * FROM lockview1;' | sed 's/^/\t/g'
         SELECT * FROM lockview1;
          pid | vxid | lock_type | lock_mode | granted | xid_lock | relname
-------+------+-----------+---------------+---------+----------+----------
          11306 | 2/36 | relation | ExclusiveLock | t | | lockdemo
```
COMMIT;

This lock mode is not automatically used by any Postgres SQL commands.

## Explicit ACCESS EXCLUSIVE Locking

```
BEGIN WORK;
LOCK TABLE lockdemo IN ACCESS EXCLUSIVE MODE;
\! psql -e -c 'SELECT * FROM lockview1;' | sed 's/^/\t/g'
         SELECT * FROM lockview1;
         pid | vxid | lock_type | lock_mode | granted | xid_lock | relname
-------+------+-----------+---------------------+---------+----------+----------
          11306 | 2/37 | relation | AccessExclusiveLock | t | | lockdemo
```
COMMIT;

ACCESS EXCLUSIVE is the default mode for the LOCK command.

## Implicit ACCESS EXCLUSIVE Locking

BEGIN WORK;

CLUSTER lockdemo USING i\_lockdemo;

```
\! psql -e -c 'SELECT * FROM lockview1;' | sed 's/^/\t/g'
```
SELECT \* FROM lockview1;

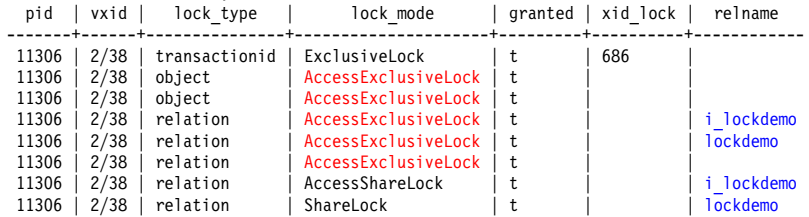

## Implicit ACCESS EXCLUSIVE Locking

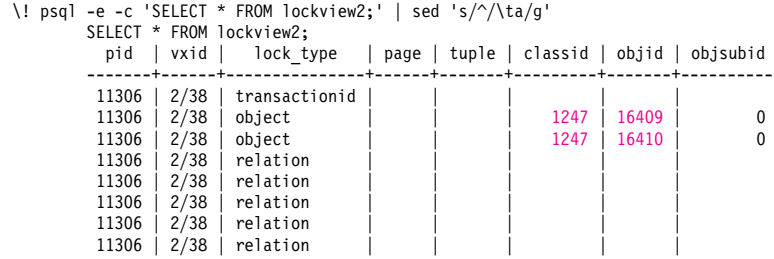

COMMIT;

1247 is the *pg\_class* entry for *pg\_type*. 16409 and 16410 are used as temporary file names.

# 4. Lock Examples

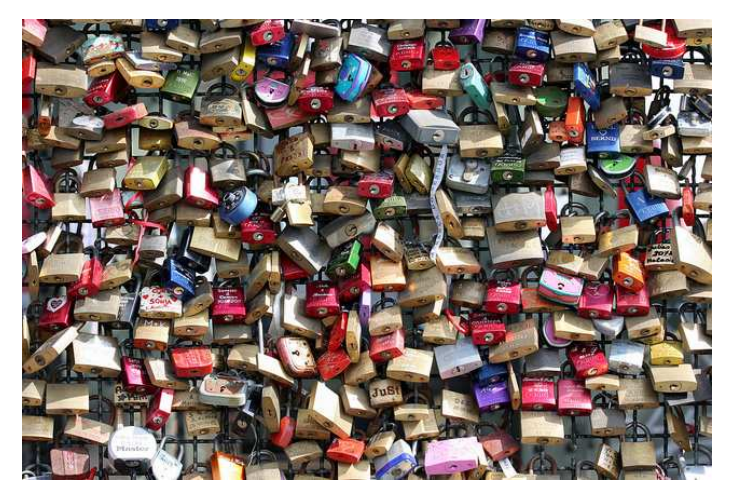

*Ponte Milvio https://www.flickr.com/photos/pricey/*

## Row Locks Are Not Visible in *pg\_locks*

```
DELETE FROM lockdemo;
BEGIN WORK;
INSERT INTO lockdemo VALUES (1);
\! psql -e -c 'SELECT * FROM lockview1;' | sed 's/^/\t/g'
       SELECT * FROM lockview1;<br>pid | vxid | lock t
                       lock_type | lock_mode | granted | xid_lock | relname
        -------+------+---------------+------------------+---------+----------+----------
        11306 | 2/40 | transactionid | ExclusiveLock | t | 688
        11306 | 2/40 | relation | RowExclusiveLock | t | | | | | | lockdemo
```
#### Two Rows Are Similarly Invisible

```
INSERT INTO lockdemo VALUES (2), (3);
```

```
\! psql -e -c 'SELECT * FROM lockview1;' | sed 's/^/\t/g'
        SELECT * FROM lockview1;
          pid | vxid | lock_type | lock_mode | granted | xid_lock | relname
                               -------+------+---------------+------------------+---------+----------+----------
         11306 | 2/40 | transactionid | ExclusiveLock | t
         11306 | 2/40 | relation | RowExclusiveLock | t | | lockdemo
```
COMMIT;

#### Update Also Causes an Index Lock

```
BEGIN WORK;
UPDATE lockdemo SET col = 1 WHERE col = 1;
\! psql -e -c 'SELECT * FROM lockview1;' | sed 's/^/\t/g'
        SELECT * FROM lockview1;<br>pid | vxid | lock type
                                              lock mode | granted | xid lock | relname
         -------+------+---------------+------------------+---------+----------+------------
         11306 | 2/41 | transactionid | ExclusiveLock | t | 689<br>11306 | 2/41 | relation | RowExclusiveLock | t |
         11306 | 2/41 | relation | RowExclusiveLock | t | | i_lockdemo
                                          | RowExclusiveLock | t
```
#### Two Row Updates Are Similar

```
UPDATE lockdemo SET col = 2 WHERE col = 2;
UPDATE lockdemo SET col = 3 WHERE col = 3:
\! psql -e -c 'SELECT * FROM lockview1;' | sed 's/^/\t/g'
       SELECT * FROM lockview1;<br>pid | vxid | lock t
                         lock_type | lock_mode | granted | xid_lock | relname
        -------+------+---------------+------------------+---------+----------+------------
         11306 | 2/41 | transactionid | ExclusiveLock | t | 689
        11306 | 2/41 | relation | RowExclusiveLock | t | | i_lockdemo
        11306 \mid 2/41 \mid relation
```
COMMIT;

#### Delete of One Row Is Similar

BEGIN WORK; DELETE FROM lockdemo WHERE col = 1: \! psql -e -c 'SELECT \* FROM lockview1;' | sed 's/^/\t/g' SELECT \* FROM lockview1;<br>pid | vxid | lock t  $lock type$  | lock mode | granted | xid lock | relname -------+------+---------------+------------------+---------+----------+------------ 11306 |  $2/42$  | transactionid | ExclusiveLock | t | 690<br>11306 |  $2/42$  | relation | RowExclusiveLock | t | 11306 | 2/42 | relation | RowExclusiveLock | t | | i\_lockdemo  $|$  RowExclusiveLock  $|$  t

## Delete of Two Rows Is Similar

#### DELETE FROM lockdemo;

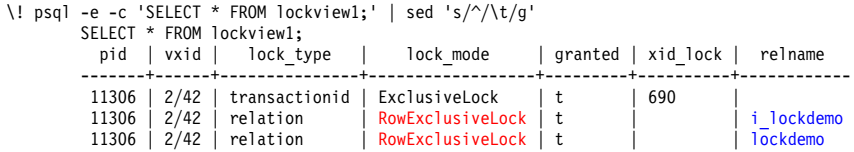

ROLLBACK WORK;

### Explicit Row Locks Are Similar

```
BEGIN WORK;
SELECT * FROM lockdemo WHERE col = 1 FOR UPDATE:
col
-----
   1
\! psql -e -c 'SELECT * FROM lockview1;' | sed 's/^/\t/g'
        SELECT * FROM lockview1;<br>pid | vxid | lock t
                          lock_type | lock_mode | granted | xid_lock | relname
           -------+------+---------------+-----------------+---------+----------+------------
         11306 | 2/43 | transactionid | ExclusiveLock | t
         11306 | 2/43 | relation | AccessShareLock | t | | i_lockdemo
         11306 | 2/43 | relation
```
#### Three Explicit Row Locks Are Similar

```
SELECT * FROM lockdemo FOR UPDATE;
col
-----
   1
   2
3
\! psql -e -c 'SELECT * FROM lockview1;' | sed 's/^/\t/g'
        SELECT * FROM lockview1;<br>pid | vxid | lock type
           pid | vxid | lock_type | lock_mode | granted | xid_lock | relname
         -------+------+---------------+-----------------+---------+----------+------------
         11306 | 2/43 | transactionid | ExclusiveLock | t | 691<br>11306 | 2/43 | relation | AccessShareLock | t |
         11306 | 2/43 | relation | AccessShareLock | t | | i_lockdemo
                                           RowShareLock
```
COMMIT;

## Explicit Shared Row Locks Are Similar

```
BEGIN WORK;
SELECT * FROM lockdemo WHERE col = 1 FOR SHARE:
 col
-----
   1
\! psql -e -c 'SELECT * FROM lockview1;' | sed 's/^/\t/g'
        SELECT * FROM lockview1;<br>pid | vxid | lock type
                                              lock mode | granted | xid lock | relname
         -------+------+---------------+-----------------+---------+----------+------------
          11306 | 2/44 | transactionid | ExclusiveLock | t | 692<br>11306 | 2/44 | relation | AccessShareLock | t |
          11306 | 2/44 | relation | AccessShareLock | t | | i_lockdemo
                                            RowShareLock
```
#### Three Explicit Shared Row Locks Are Similar

```
SELECT * FROM lockdemo FOR SHARE;
col
-----
   1
   2
3
\! psql -e -c 'SELECT * FROM lockview1;' | sed 's/^/\t/g'
        SELECT * FROM lockview1;<br>pid | vxid | lock type
           pid | vxid | lock_type | lock_mode | granted | xid_lock | relname
         -------+------+---------------+-----------------+---------+----------+------------
         11306 | 2/44 | transactionid | ExclusiveLock | t | 692<br>11306 | 2/44 | relation | AccessShareLock | t |
         11306 | 2/44 | relation | AccessShareLock | t | | i_lockdemo
                                           RowShareLock
```
COMMIT;

## Restore Table *Lockdemo*

DELETE FROM lockdemo;

INSERT INTO lockdemo VALUES (1);

```
BEGIN WORK;
```

```
SELECT ctid, xmin, * FROM lockdemo;
ctid | xmin | col
-------+------+-----
 (0,8) | 694 | 1
```

```
SELECT pg_backend_pid();
 pg_backend_pid
 ----------------
           11306
SELECT txid current();
 txid_current
  --------------
           695
```

```
\! psql -e -c 'SELECT * FROM lockview1;' | sed 's/^/\t/g'
        SELECT * FROM lockview1;<br>pid | vxid | lock type
                                              lock mode | granted | xid lock | relname
         -------+------+---------------+-----------------+---------+----------+------------
         11306 | 2/47 | transactionid | ExclusiveLock | t | 695<br>11306 | 2/47 | relation | AccessShareLock | t |
          11306 | 2/47 | relation | AccessShareLock | t | | i_lockdemo
                                            AccessSharelock
```

```
\! psql -e -c 'UPDATE lockdemo SET col = 2; SELECT pg sleep(0.500); \
SELECT ctid, xmin, * FROM lockdemo; | sed 's/\sqrt{\frac{k}{g}}
```
Required foreground SQL session *pg\_sleep()* calls are not reproduced here, for clarity.

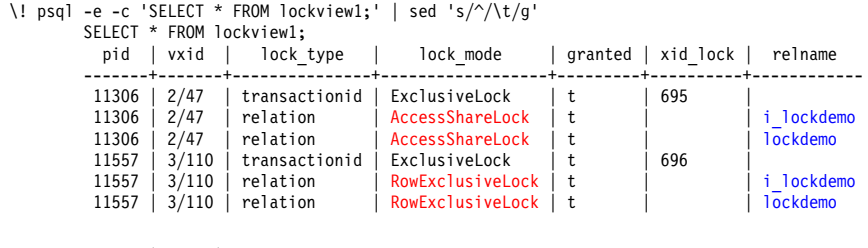

```
ctid | xmin | col
-------+------+-----
(0,9) | 696 | 2
```
COMMIT WORK;

## Restore Table *Lockdemo*

DELETE FROM lockdemo;

INSERT INTO lockdemo VALUES (1);

```
BEGIN WORK;
```

```
SELECT ctid, xmin, * FROM lockdemo;
 ctid | xmin | col
--------+------+-----
 (0,10) | 698 | 1
```

```
UPDATE lockdemo SET col = 2;
```

```
SELECT ctid, xmin, * FROM lockdemo;
  ctid | xmin | col
--------+------+-----
 (0,11) | 699 | 2
SELECT pg backend pid();
 pg_backend_pid
  ----------------
          11306
SELECT txid current();
 txid_current
--------------
          699
```
\! psql -e -c 'BEGIN WORK; UPDATE lockdemo SET col = 3; SELECT pg sleep(0.300); COMMIT;' | \ sed 's/^/\t/g' &

\! psql -e -c 'SELECT \* FROM lockview1;' | sed 's/^/\t/g' SELECT \* FROM lockview1;

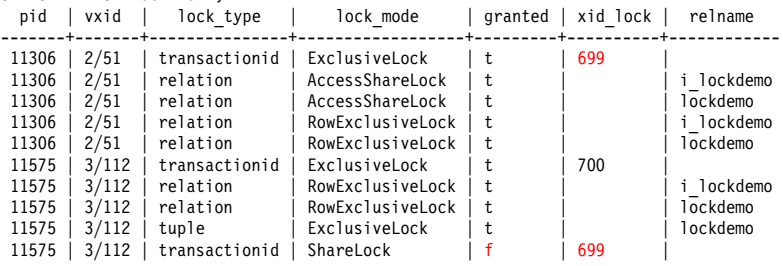

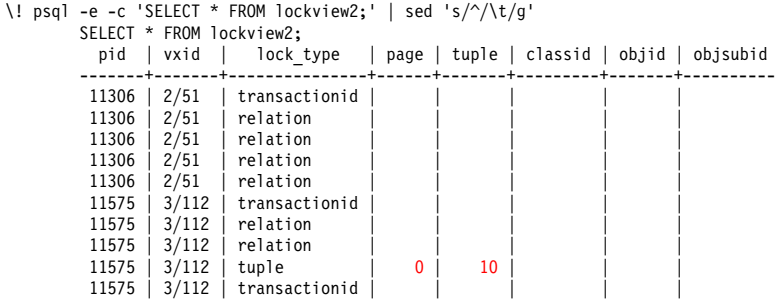

COMMIT;

```
\! psql -e -c 'SELECT * FROM lockview1;' | sed 's/^/\t/g'
        SELECT * FROM lockview1;<br>pid | vxid | lock type
           pid | vxid | lock_type | lock_mode | granted | xid_lock | relname
         -------+-------+---------------+------------------+---------+----------+------------
         11575 | 3/112 | transactionid | ExclusiveLock | t | 700<br>11575 | 3/112 | relation | RowExclusiveLock | t |
         11575 | 3/112 | relation | RowExclusiveLock | t | | i_lockdemo
                                            RowExclusiveLock | t
```

```
CREATE VIEW lockinfo_hierarchy AS
       WITH RECURSIVE lockinfol AS (
                SELECT pid, vxid, granted, xid lock, lock type, relname, page, tuple
                FROM lockview
                WHERE xid lock IS NOT NULL AND
                      relname IS NULL AND
                      granted
               UNION ALL
                SELECT lockview.pid, lockview.vxid, lockview.granted, lockview.xid lock,
                        lockview.lock type, lockview.relname, lockview.page, lockview.tuple
                FROM lockinfo1 JOIN lockview ON (lockinfo1.xid lock = lockview.xid lock)
                WHERE lockview.xid lock IS NOT NULL AND
                      lockview.relname IS NULL AND
                      NOT lockview.granted AND
                      lockinfo1.granted),
```

```
lockinfo2 AS (
        SELECT pid, vxid, granted, xid lock, lock type, relname, page, tuple
        FROM lockview
        WHERE lock type = 'tuple' AND
              granted
        UNION ALL
        SELECT lockview.pid, lockview.vxid, lockview.granted, lockview.xid_lock,
                lockview.lock type, lockview.relname, lockview.page. lockview.tuple
        FROM lockinfo2 JOIN lockview ON (
                lockinfo2.lock_type = lockview.lock_type AND
                lockinfo2.relname = lockview.relname AND
                lockinfo2.page = lockview.page AND
                lockinfo2.tuple = lockview.tuple)
        WHERE lockview.lock type = 'tuple' AND
              NOT lockview.granted AND
              lockinfo2.granted
)
SELECT * FROM lockinfo1
UNION ALL
SELECT * FROM lockinfo2;
```

```
BEGIN WORK;
```

```
SELECT ctid, xmin, * FROM lockdemo;
 ctid | xmin | col
--------+------+-----
 (0,12) | 700 | 3
```
UPDATE lockdemo SET col = 4;

```
SELECT ctid, xmin, * FROM lockdemo;
 ctid | xmin | col
--------+------+-----
 (0,13) | 702 | 4
SELECT pg backend pid();
pg_backend_pid
 ----------------
          11306
SELECT txid current();
txid_current
--------------
          702
```
\! psql -e -c 'BEGIN WORK; UPDATE lockdemo SET col = 5; SELECT pg sleep(0.300); COMMIT;' | \ sed 's/^/\t/g' & \! psql -e -c 'BEGIN WORK; UPDATE lockdemo SET col = 6; SELECT pg sleep(0.300); COMMIT;' | \ sed 's/^/\t/g' & \! psql -e -c 'BEGIN WORK; UPDATE lockdemo SET col = 7; SELECT pg sleep(0.300); COMMIT;' | \ sed 's/^/\t/g' &

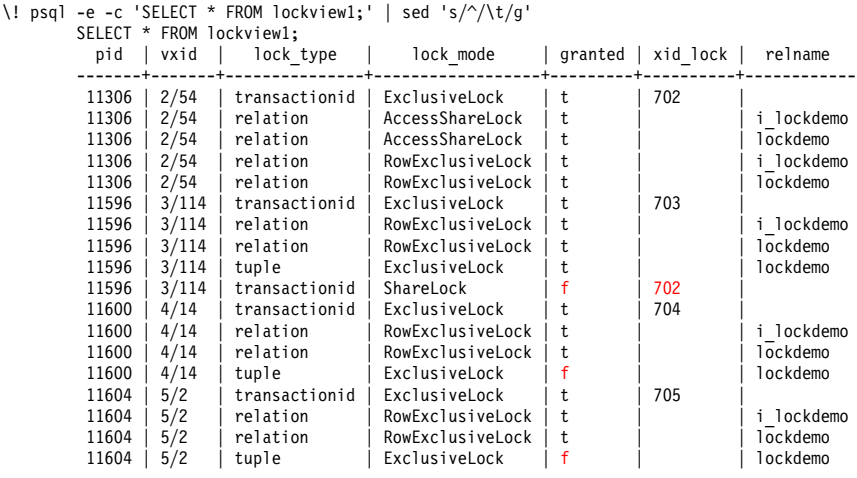
## Three Concurrent Updates Show Locking

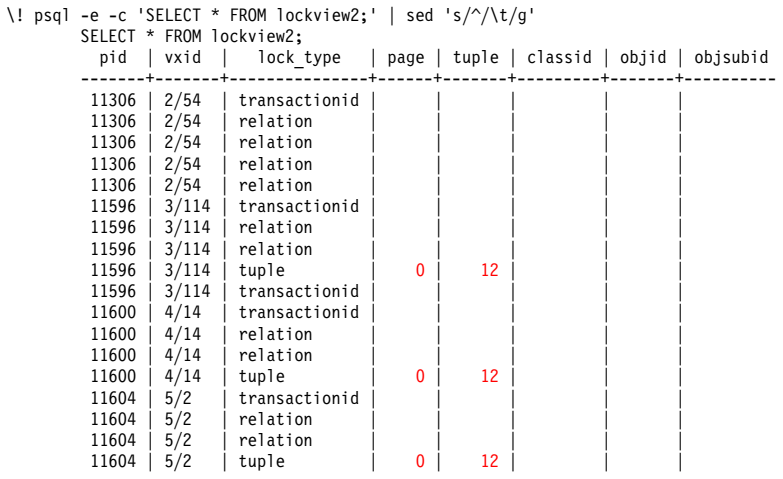

## Three Concurrent Updates Show Locking

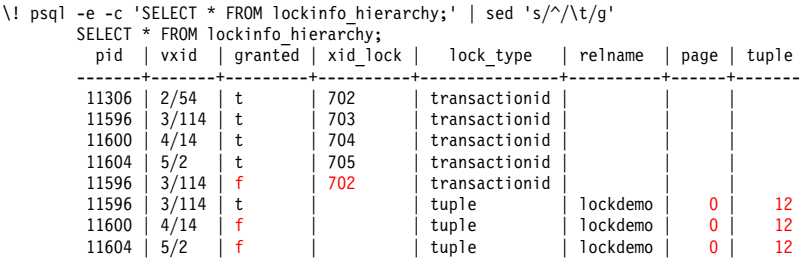

# Three Concurrent Updates Show Locking

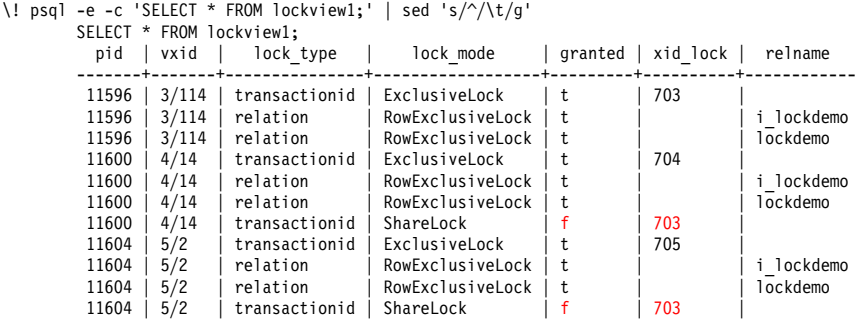

DELETE FROM lockdemo;

INSERT INTO lockdemo VALUES (50), (80);

```
BEGIN WORK;
UPDATE lockdemo SET col = 50 WHERE col = 50;
SELECT pg_backend_pid();
 pg backend pid
   ----------------
           11306
SELECT txid current();
 txid_current
 --------------
           710
```
\! psql -e -c 'BEGIN WORK; UPDATE lockdemo SET col = 81 WHERE col = 80; \ UPDATE lockdemo SET col = 51 WHERE col = 50; COMMIT; ' | sed 's/ $\sqrt{\t1/2}$ ' &

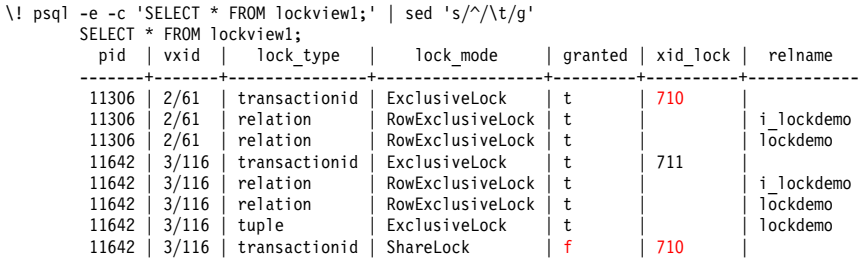

```
\! psql -e -c 'SELECT * FROM lockview2;' | sed 's/^/\t/g'
         SELECT * FROM lockview2;<br>pid | vxid | lock_type
                                              | page | tuple | classid | objid | objsubid
         -------+-------+---------------+------+-------+---------+-------+----------
          11306 | 2/61 | transactionid<br>11306 | 2/61 | relation
          11306 | 2/61 | relation<br>11306 | 2/61 | relation
          11306 \mid 2/61 \mid relation<br>11642 \mid 3/116 \mid transact
          11642 | 3/116 | transactionid<br>11642 | 3/116 | relation
           11642 | 3/116 | relation | | | | | | | |
          11642 | 3/116 | relation | | | | |
           11642 | 3/116 | tuple | 0 | 18 | | | | |
          11642 | 3/116 | transactionid
```
-- show lockview while waiting for deadlock timeout \! psql -e -c 'SELECT pg\_sleep(0.500); SELECT \* FROM lockview1;' | sed 's/^/\t/g' & \! psql -e -c 'SELECT pg\_sleep(0.500); SELECT \* FROM lockview2;' | sed 's/^/\t/g' &

-- the next line hangs waiting for deadlock timeout UPDATE lockdemo SET col =  $80$  WHERE col =  $80$ ;

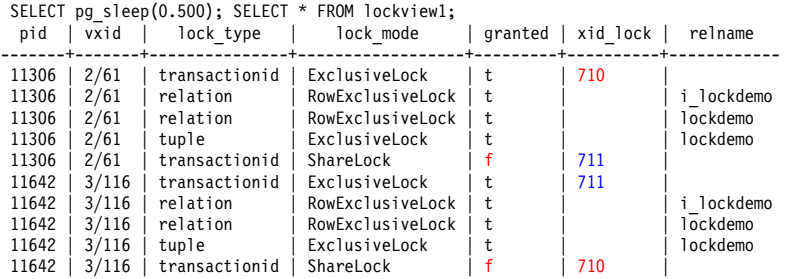

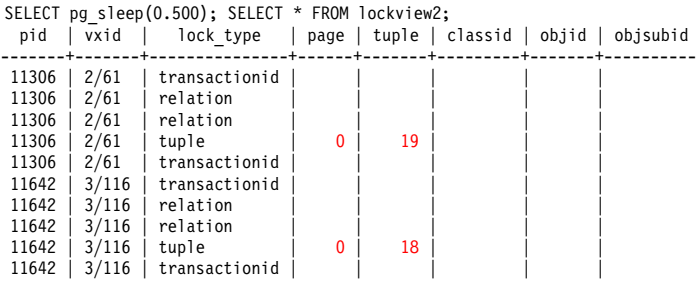

ERROR: deadlock detected DETAIL: Process 11306 waits for ShareLock on transaction 711; blocked by process 11642. Process 11642 waits for ShareLock on transaction 710; blocked by process 11306. HINT: See server log for query details.

COMMIT;

DELETE FROM lockdemo;

INSERT INTO lockdemo VALUES (40), (60), (80);

```
BEGIN WORK;
UPDATE lockdemo SET col = 40 WHERE col = 40;
SELECT pg backend pid();
 pg_backend_pid
  ----------------
           11306
SELECT txid current();
 txid_current
--------------
           714
```
\! psql -e -c 'BEGIN WORK; UPDATE lockdemo SET col =  $61$  WHERE col =  $60$ ; \ UPDATE lockdemo SET col = 42 WHERE col = 40; COMMIT;' | sed 's/^/\t/g' & \! psql -e -c 'BEGIN WORK; UPDATE lockdemo SET col = 81 WHERE col = 80; \ UPDATE lockdemo SET col =  $61$  WHERE col =  $60$ ; COMMIT;  $\mid$  sed 's/^/\t/q' &

\! psql -e -c 'SELECT pg\_sleep(0.350); SELECT \* FROM lockview1;' | sed 's/^/\t/g' & \! psql -e -c 'SELECT pg\_sleep(0.300); SELECT \* FROM lockview2;' | sed 's/^/\t/g' &

-- the next line hangs waiting for deadlock timeout UPDATE lockdemo SET col = 80 WHERE col = 80;

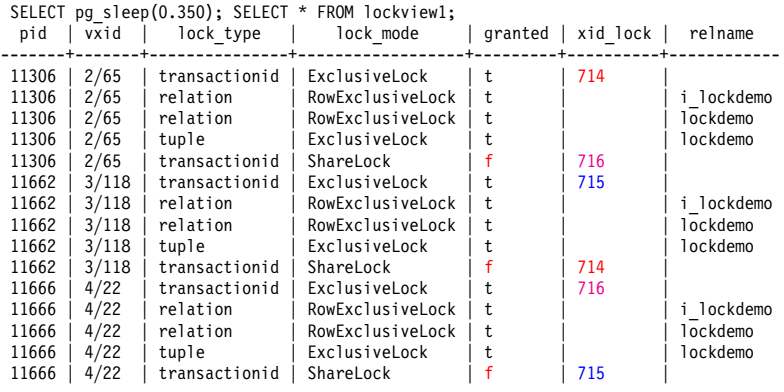

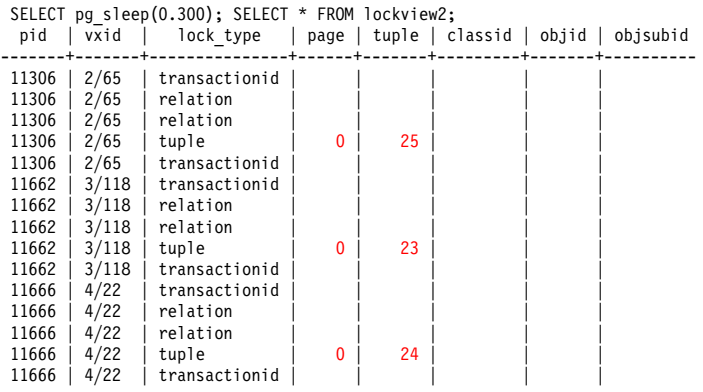

ERROR: deadlock detected DETAIL: Process 11662 waits for ShareLock on transaction 714; blocked by process 11306. Process 11306 waits for ShareLock on transaction 716; blocked by process 11666. Process 11666 waits for ShareLock on transaction 715; blocked by process 11662. HINT: See server log for query details.

COMMIT;

### Restore Table *Lockdemo*

DELETE FROM lockdemo;

INSERT INTO lockdemo VALUES (1);

BEGIN WORK;

SELECT \* FROM lockdemo; col ----- 1

```
SELECT pg_backend_pid();
pg_backend_pid
----------------
           11306
SELECT txid current();
txid_current
 --------------
           719
```
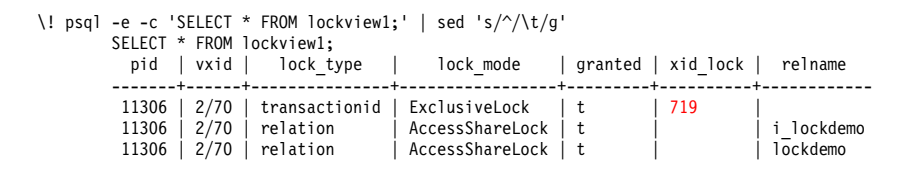

COMMIT;

BEGIN WORK;

SET TRANSACTION ISOLATION LEVEL SERIALIZABLE;

```
SELECT * FROM lockdemo;
col
-----
   1
```

```
SELECT pg_backend_pid();
pg_backend_pid
----------------
           11306
SELECT txid current();
txid_current
 --------------
           720
```
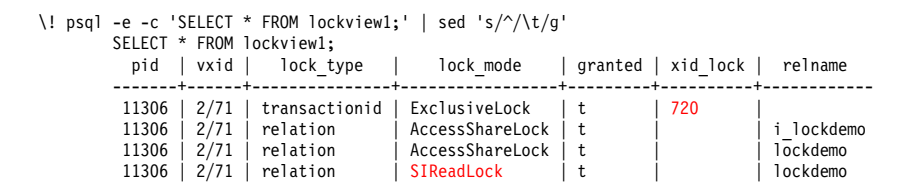

COMMIT;

### Unique Insert Locking

```
\d lockdemo
  Table "public.lockdemo"
Column | Type | Modifiers
--------+---------+-----------
col | integer |
Indexes:
   "i lockdemo" UNIQUE, btree (col) CLUSTER
```
### Unique Insert Locking

```
BEGIN WORK;
```

```
INSERT INTO lockdemo VALUES (2);
SELECT pg backend pid();
 pg backend pid
  ----------------
           11306
SELECT txid current();
 txid_current
--------------
           721
```
### Unique Insert Locking

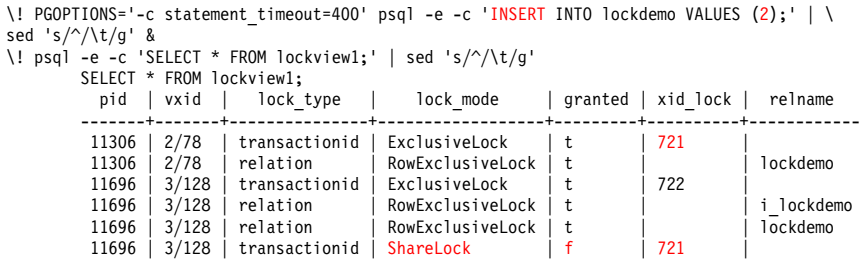

ERROR: canceling statement due to statement timeout

ROLLBACK WORK;

# Subtransactions

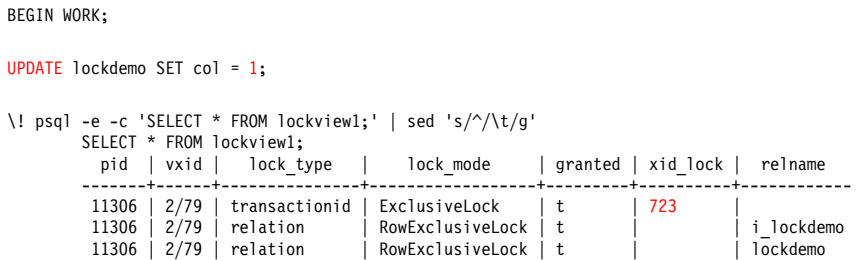

#### Subtransactions

```
SAVEPOINT lockdemo1;
UPDATE lockdemo SET col = 2;
\! psql -e -c 'SELECT * FROM lockview1;' | sed 's/^/\t/g'
          SELECT * FROM lockview1;<br>pid | vxid | lock t
                                 lock type | lock_mode | granted | xid_lock | relname
          -------+------+---------------+------------------+---------+----------+------------
           11306 | 2/79 | transactionid | ExclusiveLock | t | 723<br>11306 | 2/79 | transactionid | ExclusiveLock | t | 724
           11306 \begin{array}{|c|c|c|c|c|}\n 2/79 & transactionid & ExclusiveLock \n 11306 & 2/79 & relation & NowExclusiveL\n \end{array}11306 | 2/79 | relation | RowExclusiveLock | t | | i_lockdemo
                                                  RowExclusiveLock | t
```
#### Subtransactions

```
ROLLBACK WORK TO SAVEPOINT lockdemo1;
UPDATE lockdemo SET col = 3;
\! psql -e -c 'SELECT * FROM lockview1;' | sed 's/^/\t/g'
         SELECT * FROM lockview1;<br>pid | vxid | lock type
            pid | vxid | lock_type | lock_mode | granted | xid_lock | relname
         -------+------+---------------+------------------+---------+----------+------------
          11306 | 2/79 | transactionid | ExclusiveLock | t | 723<br>11306 | 2/79 | transactionid | ExclusiveLock | t | 725
          11306 | 2/79 | transactionid | ExclusiveLock | t<br>11306 | 2/79 | relation | RowExclusiveLock | t
          11306 | 2/79 | relation | RowExclusiveLock | t | | i_lockdemo
                                             | RowExclusiveLock | t
```
COMMIT;

### Advisory Locks

```
BEGIN WORK;
```

```
SELECT pg_advisory_lock(col) FROM lockdemo;
 pg_advisory_lock
------------------
```

```
\! psql -e -c 'SELECT * FROM lockview1;' | sed 's/^/\t/g'
        SELECT * FROM lockview1;<br>pid | vxid | lock tvp
                 vxid | lock_type | lock_mode | granted | xid_lock | relname
        -------+------+-----------+-----------------+---------+----------+------------
         11306 | 2/80 | advisory | ExclusiveLock | t
         11306 | 2/80 | relation | AccessShareLock | t | | i_lockdemo
         11306 | 2/80 | relation
```
## Advisory Locks

```
\! psql -e -c 'SELECT * FROM lockview2;' | sed 's/^/\t/g'
       SELECT * FROM lockview2;
          pid | vxid | lock type | page | tuple | classid | objid | objsubid
        -------+------+-----------+------+-------+---------+-------+----------
         11306 | 2/80 | advisory |
        11306 | 2/80 | relation
         11306 \vert 2/80 \vert relation
```

```
SELECT pg_advisory_unlock(col) FROM lockdemo;
pg_advisory_unlock
--------------------
```
t

COMMIT;

## Joining *Pg\_locks* and *Pg\_stat\_activity*

-- cannot be a temporary view because other sessions must see it CREATE VIEW lock stat view AS SELECT pg stat activity.pid AS pid, query, wait event, vxid, lock type, lock mode, granted, xid lock FROM lockview JOIN pg\_stat\_activity ON (lockview.pid = pg\_stat\_activity.pid);

## Joining *Pg\_locks* and *Pg\_stat\_activity*

```
BEGIN WORK;
UPDATE lockdemo SET col = 1;
SELECT pg backend pid();
 pg_backend_pid
  ----------------
           11306
SELECT txid current();
 txid_current
--------------
           727
```
## Joining *Pg\_locks* and *Pg\_stat\_activity*

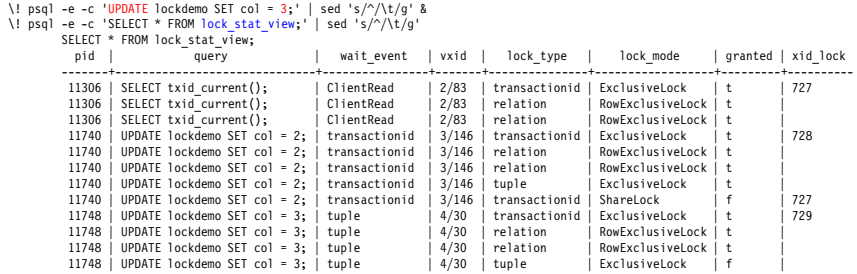

```
SELECT pg_blocking_pids(11740);
pg_blocking_pids
------------------
```
## {11306}

SELECT pg\_blocking\_pids(11748); pg\_blocking\_pids ------------------ {11740}

COMMIT;

## Conclusion

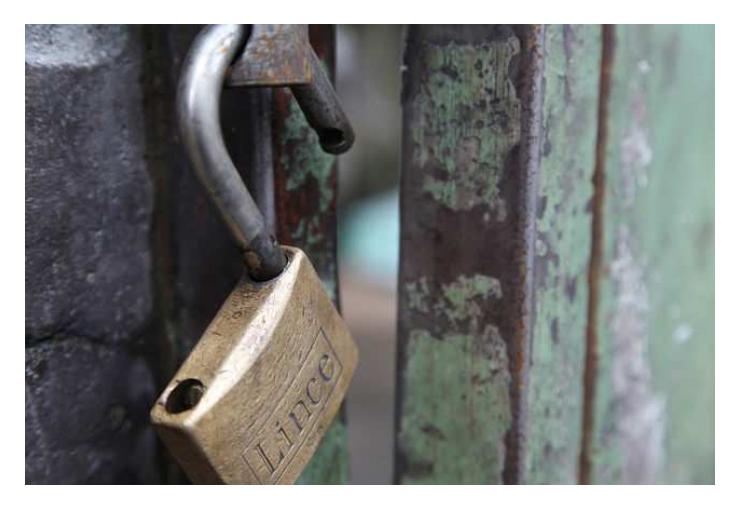

*http://momjian.us/presentations https://www.flickr.com/photos/denisgarciab/*